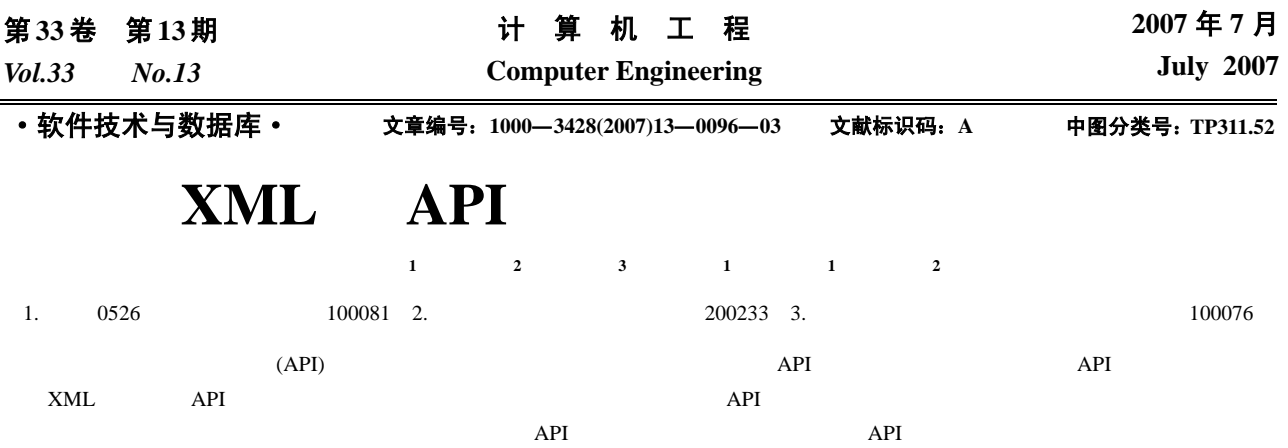

## **Design and Implementation of Automatic API Test Tool Based on XML**

## **LIU Mutao<sup>1</sup> , ZHANG Lei<sup>2</sup> , WANG Yan3 , ZHOU Xiaozhong<sup>1</sup> , ZHANG Honglei1 , ZUO Yun2**

(1. 0526 Project Office, General Staff, Beijing 100081; 2. East China Research Institute of Computer Technology, Shanghai 200233; 3. Research Institute of General Demonstration and Evolvement of Airforce Equipment, Beijing 100076)

Abstract Based on the research of API test, this paper uses software test technology to do API validity test, and designs the frame of automatic API test. It also gives the design and implementation scheme of automatic API test tool by using XML language and automation of API information pick-up, test case generation and test case implementation comes true with it. This tool is mainly used to verify the functions of third-party APIs and is adapted to software unit tests because of frequent use of API test in unit tests.

**Key words** application program interface (API) test; drive of software test; automatization of software test

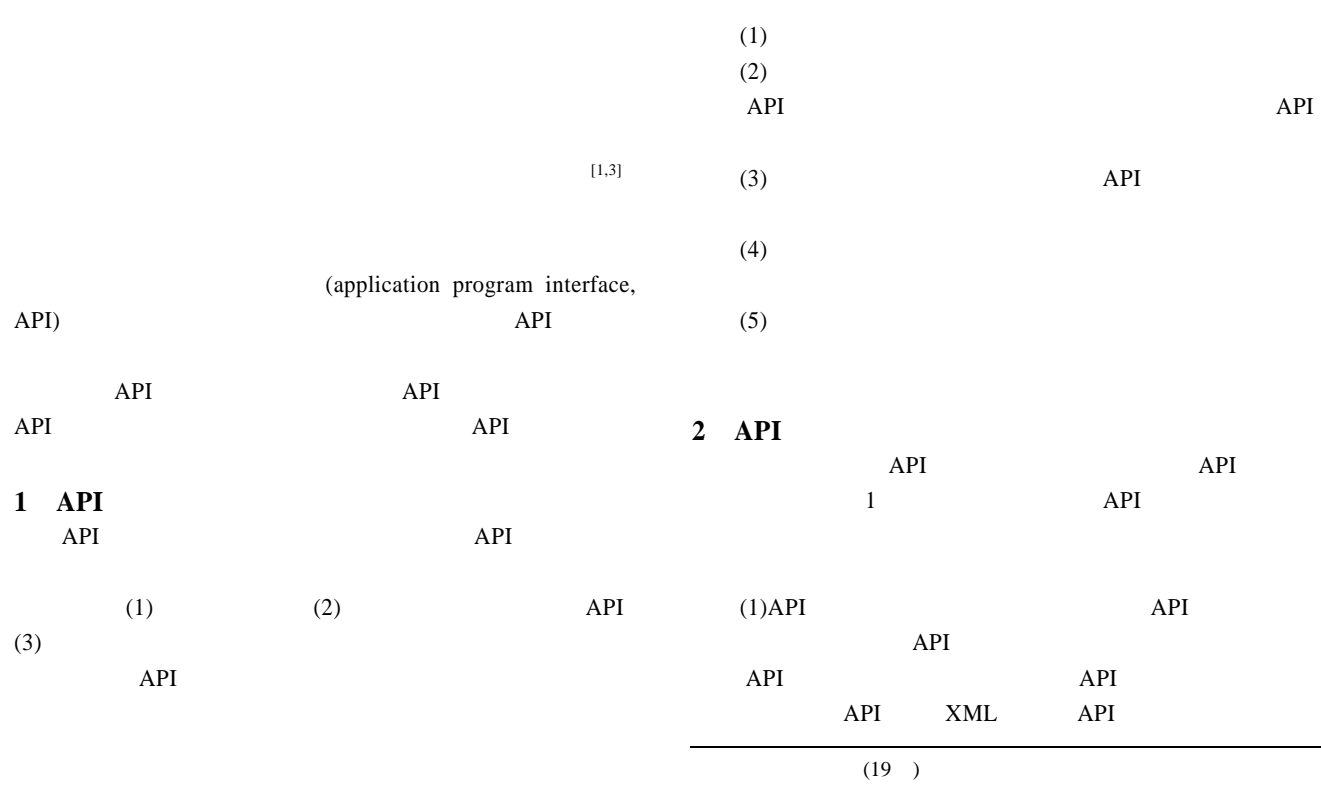

 $API$ 

收稿日期:2007-05-28 **E-mail**:hangtianlmt@163.com

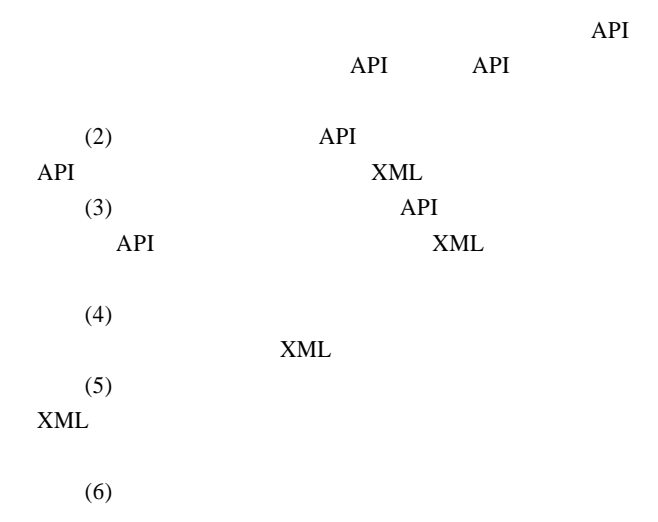

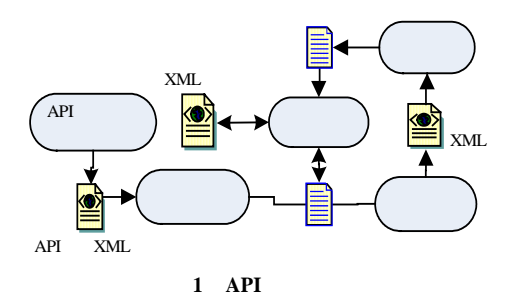

 $XML$ 

 $XML$ 

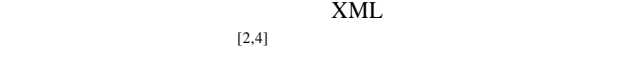

## **3 API**

 $XML$  $XML$  $\mathbb C$ 

int add(int i,int j) { return i+j;  $\qquad \}$ **3.1 API XML** 

API API API  $(1)$  $API$  $(1)$  $(2)$ 

 $(2)$  API  $API$  $(3)$ 

API extended a property of  $API$ API XML <?xml version="1.0" encoding="gb2312"?> <sourceFile fileName="D:\a.c" size="42" language="c"  $(5)$  API  $(6)$  API API API

modTime="2007-4-4"> <functionList> <function startLine="1" endLine="3" isImplement="true"> <returnType>int</returnType> <funcName>add</funcName>  $\langle \text{argList} \rangle$  <argument isAtomic="false"> <argType>int</argType> <argName>i</argName> <argValue></argValue>  $\langle \text{argOrder}\rangle$ 1 $\langle \text{argOrder}\rangle$  $\langle$ argument $>$  <argument isAtomic="false"> <argType>int</argType>  $\langle \text{argName}\rangle$ j $\langle \text{argName}\rangle$  <argValue></argValue> <argOrder>2</argOrder> </argument> </argList> </function> </functionList> </sourceFile> </sourceFiles> **3.2** 测试用例描述 **XML** 文件

 $(1)$ 

 $(2)$ 

 $(3)$ 

 $(4)$ 

 $(5)$ 

 $(3)$  $(4)$  API

 $\sim$  2

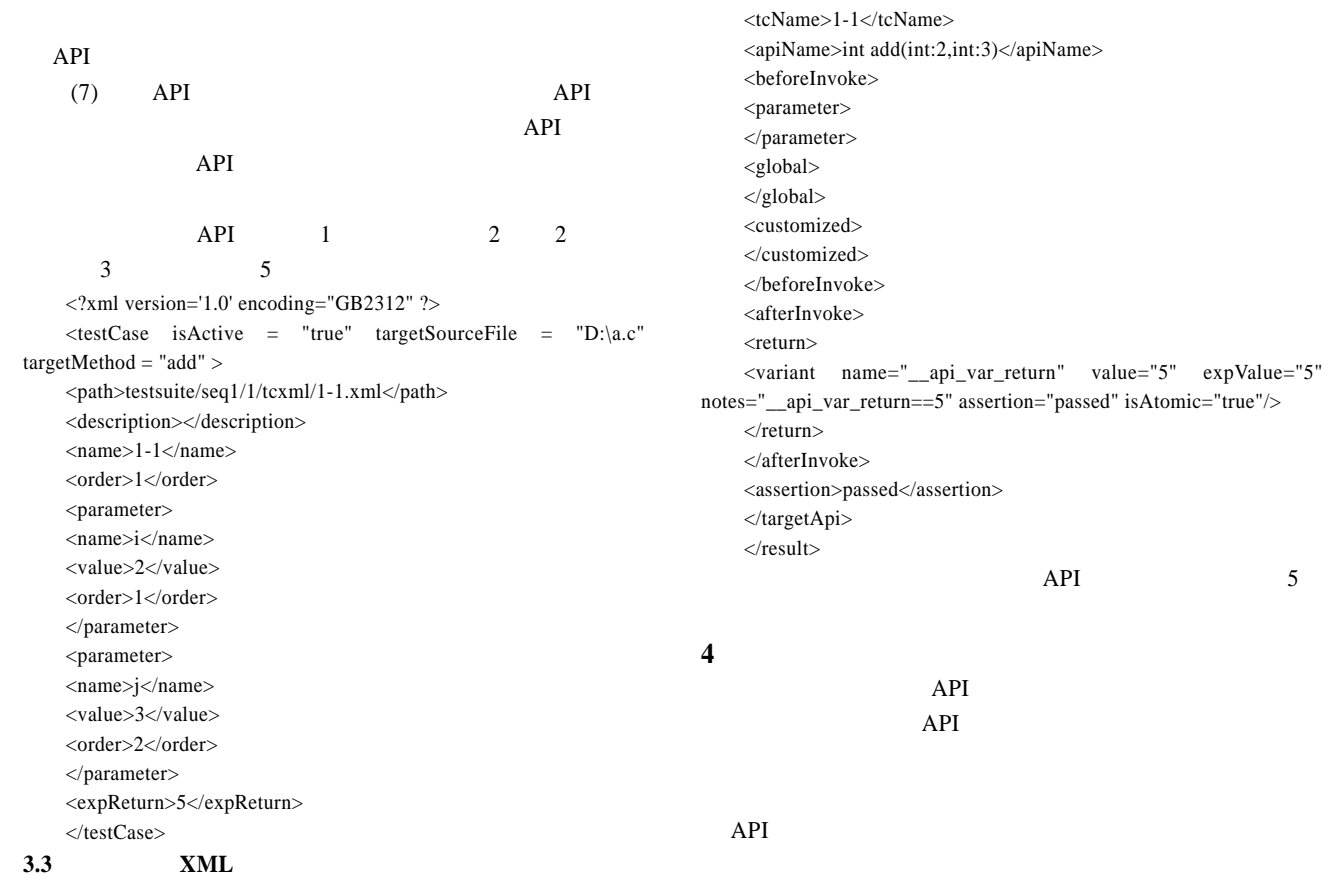

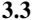

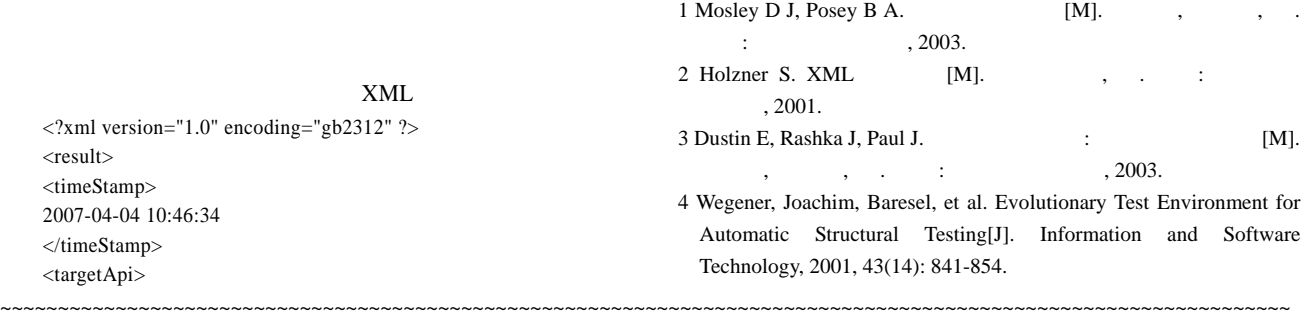

**4** 结论

92

IEM *W*<sub>1</sub>=[0.137,0.157] *W*<sub>2</sub>=[0.448,0.503] *W*<sub>3</sub>=[0.311,0.340] *C*<sub>2</sub>  $C_3$   $W_1=[0.560, 0.612]$   $W_2=[0.285,$ 0.317] *W*<sub>3</sub>=[0.105,0.111]

 $AHP$  $AHP$  $AHP$ 

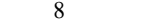

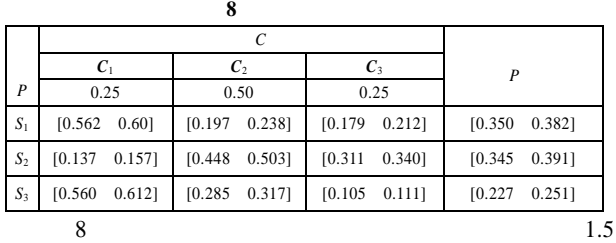

 $[0.345, 0.391] > [0.350, 0.382] > [0.227, 0.251]$   $S_1 >$  $S_1> S_3$   $S_2$ 

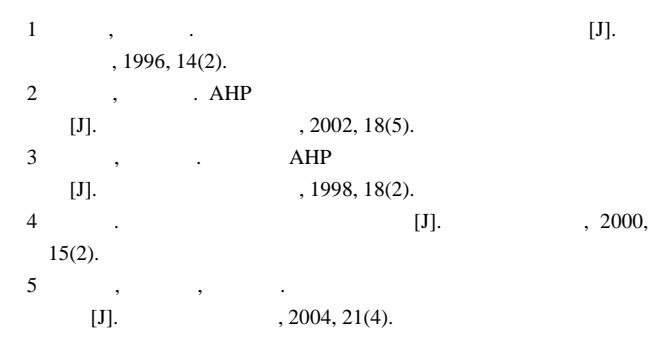

 $-1-$